## **Der Weiterbewilligungsantrag einfach erklärt**

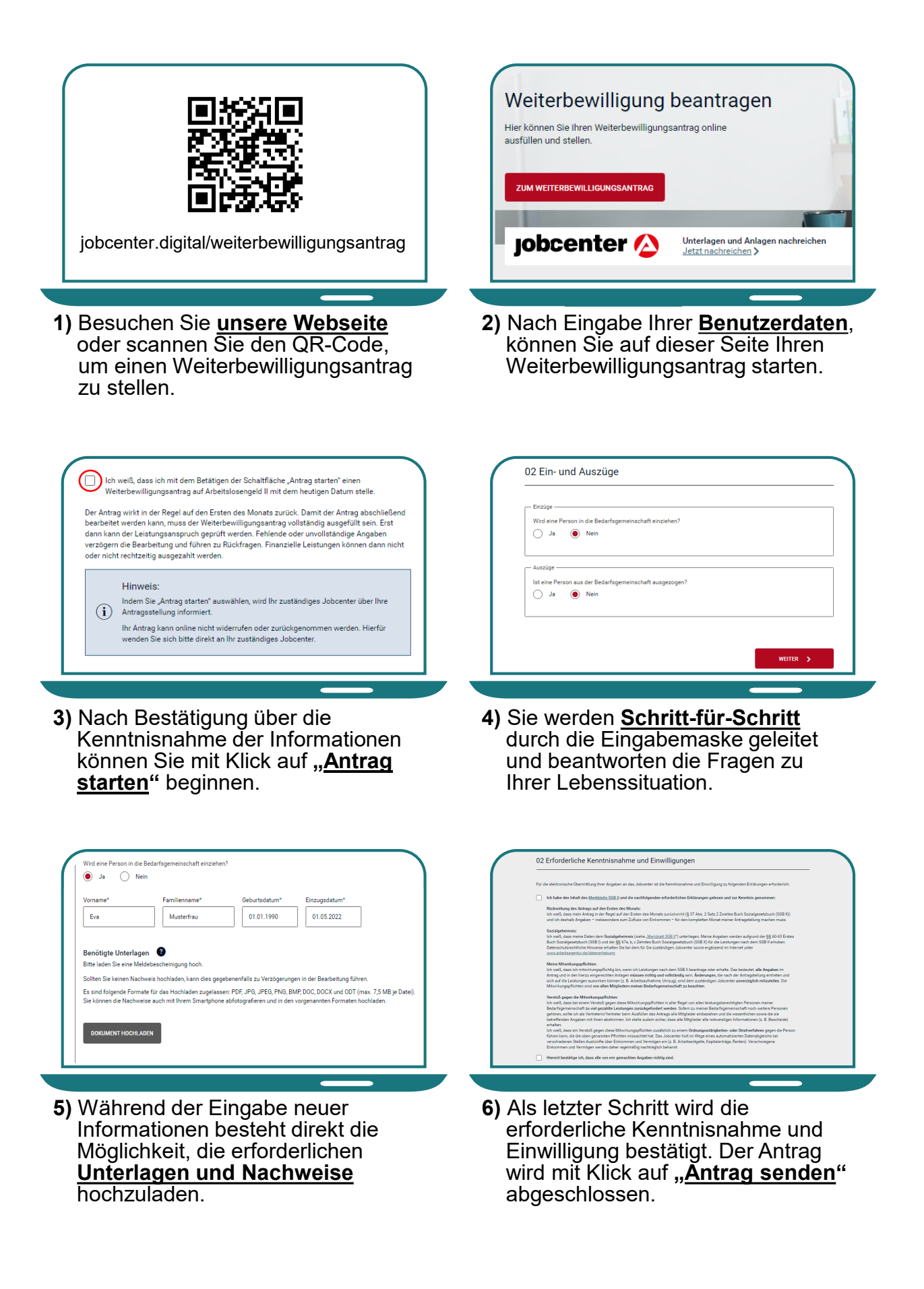